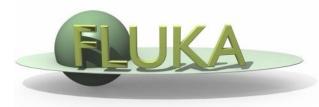

## Exercise 1: Basic Input

Beginners FLUKA Course

## Exercise 1: Basic Input

## Proton beam impinging on a cylinder of pre-def material

Get the source example files from the course website http://www.fluka.org/fluka.php?id=course&sub=program&navig=2&which=heidelberg2011

Download all the ex1\*.inp files to ex1 directory

| Filename       | Input |         | Geometry             |         | Comments    |
|----------------|-------|---------|----------------------|---------|-------------|
| ex1.inp        | Fixed | Names   | Free                 | Names   | RECOMMENDED |
| ex1free.inp    | Free  | Names   | Free                 | Names   |             |
| ex1fix.inp     | Fixed | Numbers | Fixed                | Numbers | DEFAULT     |
| ex1double.inp  | Fixed | Numbers | Fixed high precision | Numbers |             |
| ex1fixfree.inp | Free  | Numbers | Fixed                | Numbers |             |

## Exercise 1: Basic Input

run ex1.inp in the ex1 dir \$FLUPRO/flutil/rfluka -N0 -M4 ex1 &

look at the .out file with less or any other editor e.g. emacs, vi less ex1001.out

- find the inelastic scattering length for beam particles in the target
- determine how many primaries are needed to have a run (with 4 cycles) lasting in total 240 seconds
- find the fraction of energy leaving the system
- calculate the power leaving the system for a beam current of 4mA (in S.I. units)